## SCATTERING PARAMETERS

## **S-PARAMETERS OF A LUMPED BAND-REJECT FILTER**

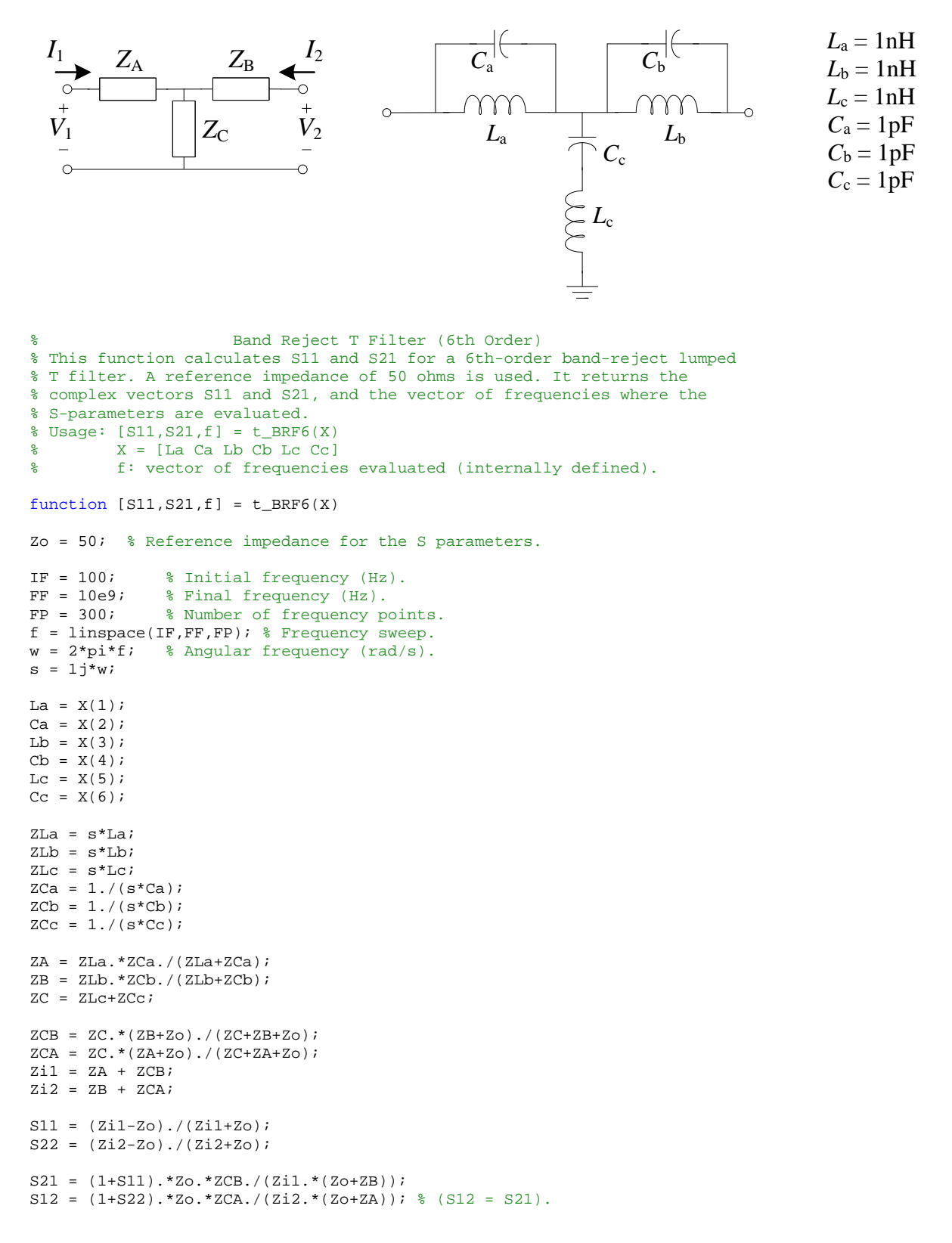

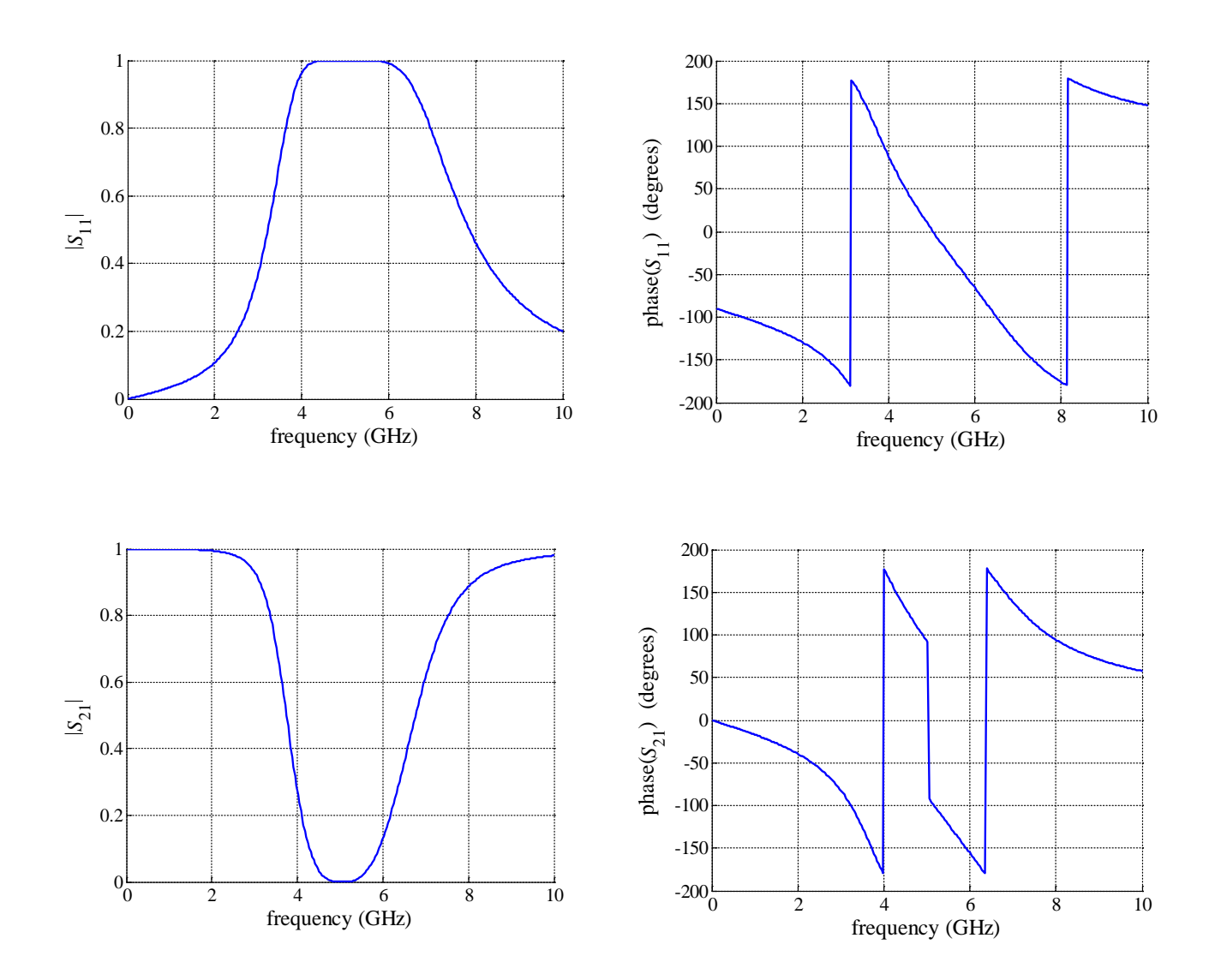